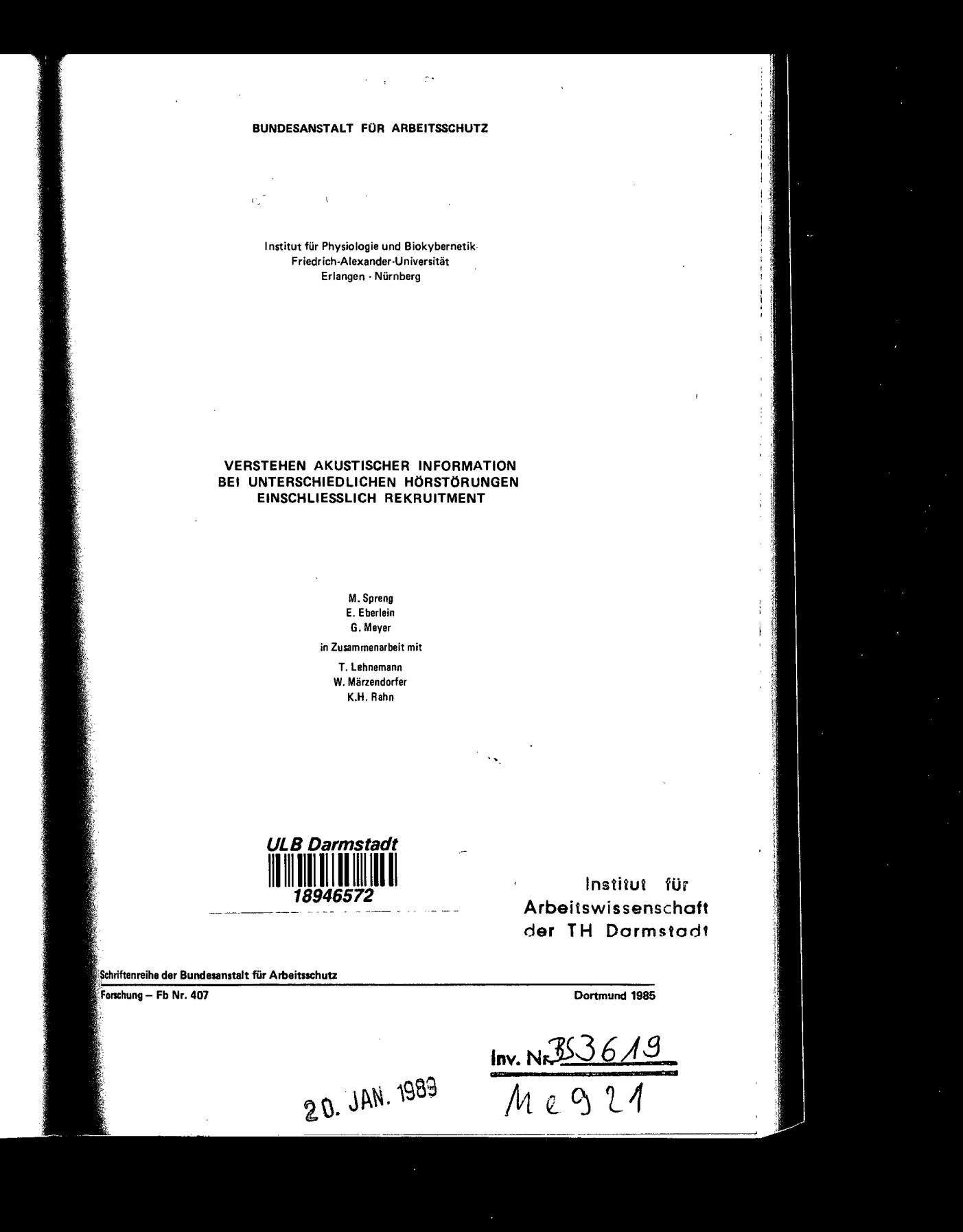

## GLIEDERUNG

 $\lambda$ 

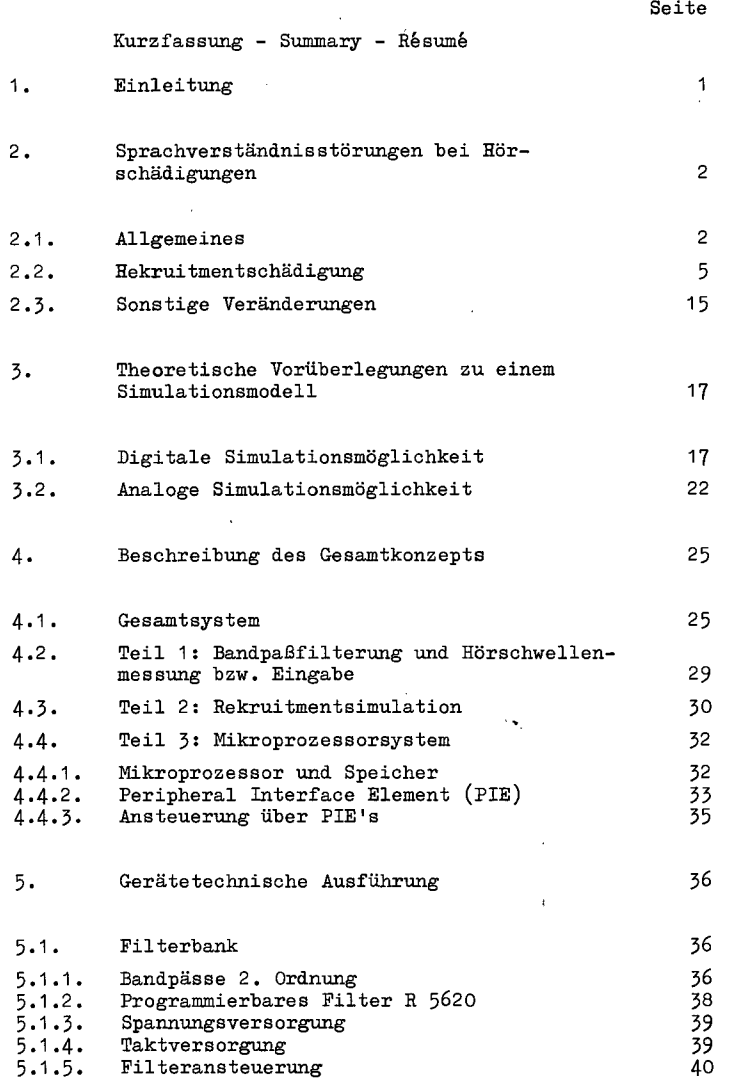

 $\mathbf I$ 

 $\mathbf{H}$ 

 $I$ 

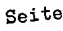

 $\bar{z}$ 

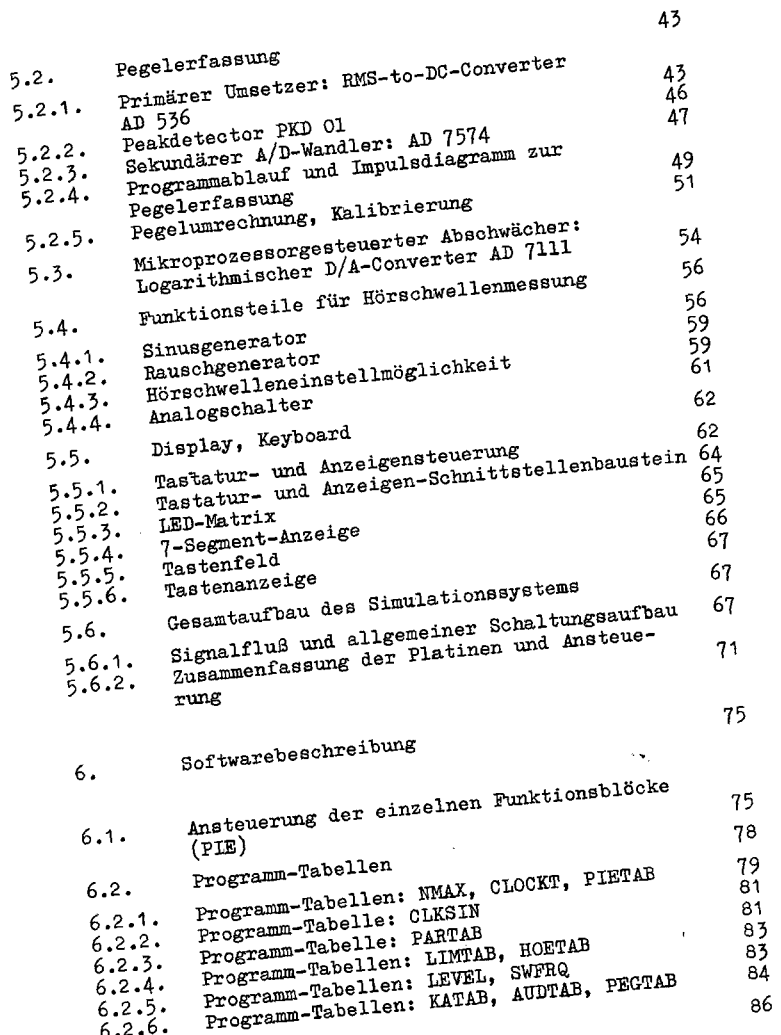

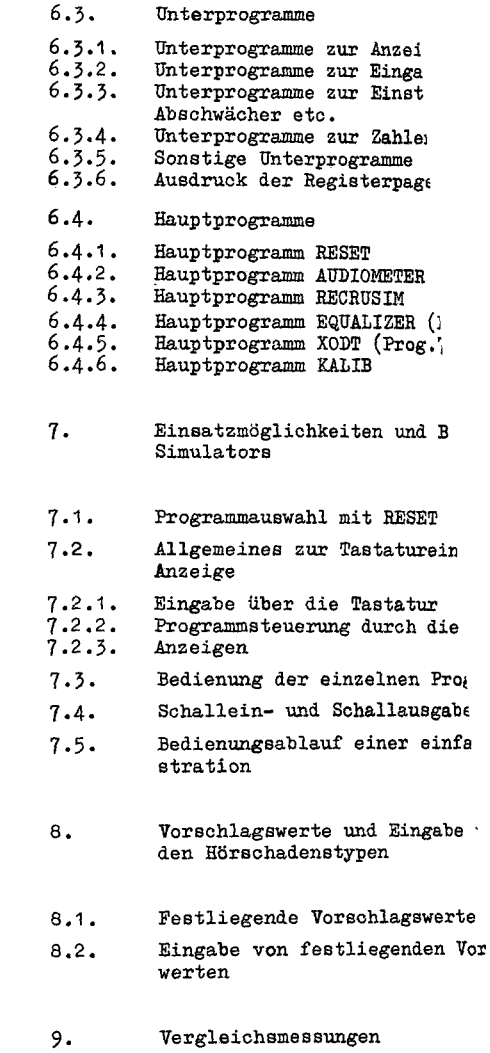

**III** 

**1** 

 $\bar{\mathcal{A}}$ 

Seite

43

75

thau ٠è

 $\frac{1}{2}$ ke

∤β

75 7S

79<br>81<br>81

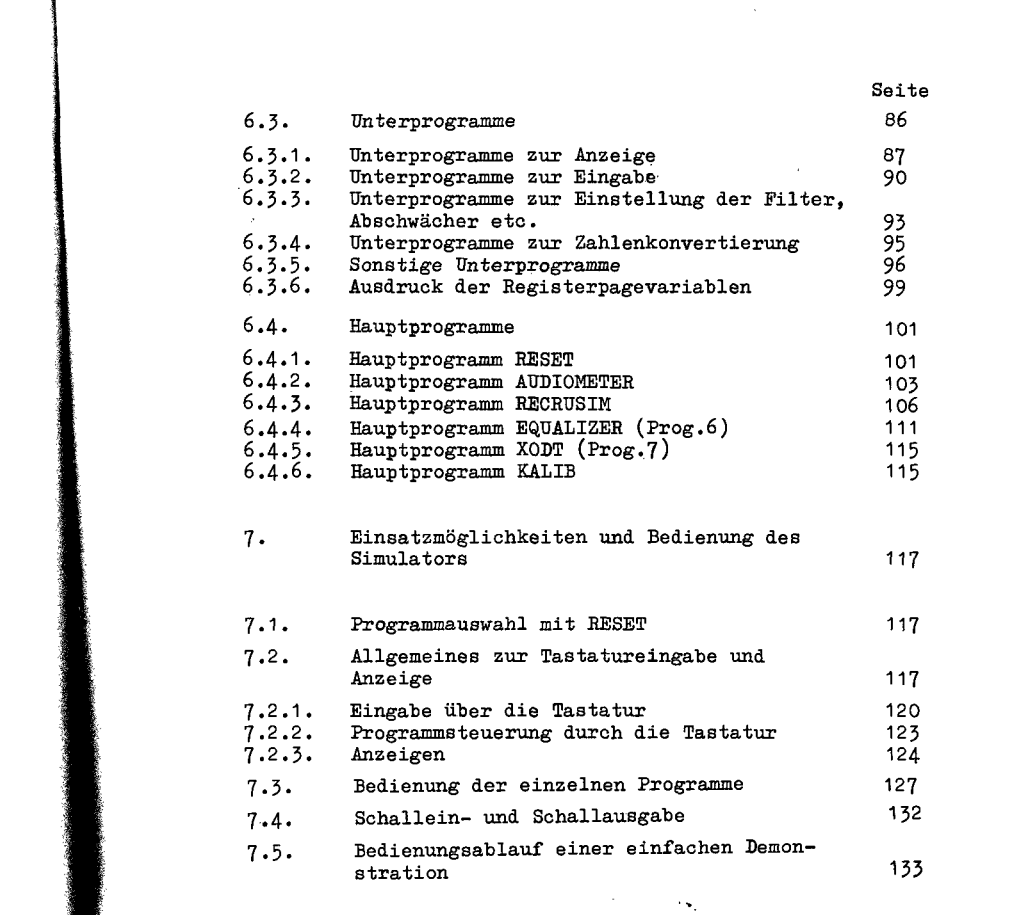

8. Vorschlagswerte und Eingabe von festliegen-den Hörschadenstypen 134 8.1. Festliegende Vorschlagswerte 135 8.2. Eingabe von festliegenden Vorschlags-<br>werten  $\frac{1}{41}$ 9. Vergleichsmessungen **142** 

**IV** 

Seite

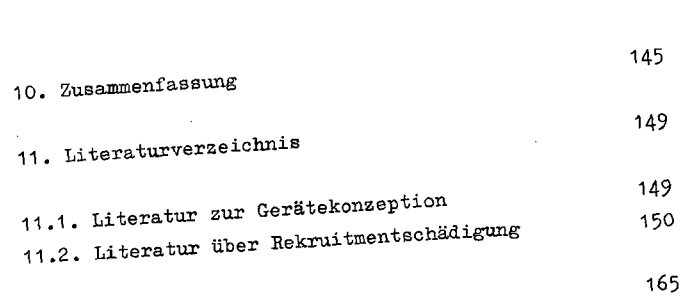

**12. Anhang** 

## Kurzfassung

Das digitale, mikroprozessorgest für verschiedene Hörschadenstype; sprachverarbeitung, insbesondere einen unmittelbaren Vergleich im fluß bei allen Hörschwellenvorläi lern im überschwelligen Bereich de steilen Rekruitmentkennlinien (ur, dene Frequenzen). Darüber hinaus schwelle mit beliebigen Frequenze breitem Schmalbandrauschen möglic hung bereits vorhandener, individ bungen in die Simulation gegeben. Das Gerät besitzt 10 digital eins le mit- entsprechenden steuerbaren Bewertern, Spitzenwertdetektoren, einen. Mikroprozessor mit 24 X RAM/ umfangreiche Programmbibliothek. Ein Einbezug komplexerer Hörschäde möglich.

Die einfache Programmenüauswahl üb tur erlaubt **eine benutzerfreundlic**  Hörschadens **typen** und eine schnelle zwecke. Damit sind eindrucksvolle j **Schadenswirkungen** durchführbar sow: chungen über das Hören des Lärmschv z.B. für die Entwicklung und Anpast re Möglichkeiten eröffnet.

 $\mathcal{A}^{\mathcal{A}}$